# Erlang - funkcionalno resenje za konkurentni

svet

Seminarski rad u okviru kursa Metodologija stručnog i naučnog rada Matematicki fakultet

Tijana Jevtic, Jelena Mrdak, David Dimic, Zorana Gajic tijanatijanajevtic@gmail.com, mrdakj@gmail.com, daviddimic@hotmail.com, zokaaa\_gajich@bk.ru

6. april 2019.

#### Sažetak

Kroz ovaj rad citalac ce steci globalnu sliku o jeziku Erlang i detaljniji pogled na neke vazne koncepte. Bice izlozena potreba nastanka ovakog konkuretno-orijentisanog jezika u oblasti telekomunikacije. Kao takav je, ne samo dominantan u oblasti za koju je nastao, vec je usao i u siru upotrebu, pa i uticao na nastanak drugih popularnih jezika kao sto je Eliksir. Erlangov koncept konkurentnosti kroz upotrebu funkcionalnog stila programiranja, rukovanje greskama i lakoca rada sa procesima, portovima i distribuiranim programima cini ga jezikom vrendnim paznje i izucavanja.

# Sadržaj

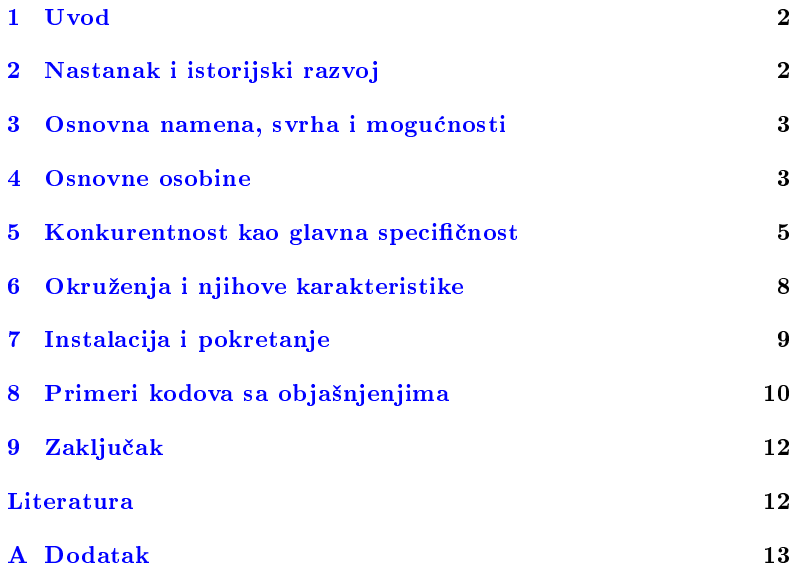

## <span id="page-1-0"></span>1 Uvod

U oblasti telekomunikacije bilo je potrebno izgraditi dovoljno dobar programski jezik za pisanje brzih konkurentnih i distribuiranih programa i sitema [\[5\]](#page-11-1). Kao odgovor na ovakve zahteve nastao je i razvio se jezik Erlang [\[6\]](#page-11-2). Njegova svojstva i osobine koje ga izdvajaju od ostalih programskih jezika bice prikazane u ovom radu iz nekoliko uglova, ilustrovane primerima [\[7,](#page-11-3) [5\]](#page-11-1). Poseban akcenat bice na njegovoj konkurentnosti i obradi grešaka [\[8\]](#page-11-4), po čemu je karakterističan, a što je omogućila funkcionalna i deklarativna paradigma. Sa druge strane, bice pokazano kako se kroz okruzenja moze prilagoditi vebu [\[1,](#page-11-5) [2,](#page-11-6) [4\]](#page-11-7).

Kroz niz poglavlja i primera, bice ispricana istorija Erlanga - kad, kako, gde i zasto je nastao [2,](#page-1-1) po cemu je karakteristican i koja mu je osnovna namena [3.](#page-2-0) Dalje, u poglavju [4](#page-2-1) bice opisane osnovne osobine i konstrukcije jezika, da bismo u poglavlju [5](#page-4-0) posvetili posebnu pažnju konkuretnosti i greskama u konkurentnim programima. U delu [6](#page-7-0) upoznacemo se sa okruzenjima ChicagoBoss, Nitrogen i Zotonic. Potom cemo videti kako se instalira i pokrece Erlang [7](#page-8-0) i bolje upoznati sa jezikom kroz konkretne primere sa objasnjenjima [8.](#page-9-0)

# <span id="page-1-1"></span>2 Nastanak i istorijski razvoj

1981. godine je oformljena nova laboratorija, Erikson CSLab (eng. The  $Ericsson \; CSLab$ ) u okviru firme Erikson sa ciljem da predlaže i stvara nove arhitekture, koncepte i strukture za buduce softverske sisteme [\[6\]](#page-11-2). Eksperimentisanje sa dodavanjem konkurentnih procesa u programski jezik Prolog je bio jedan od projekata Erikson CSLab-a i predstavlja zacetak novog programskog jezika. Taj programski jezik je 1987. godine nazvan Erlang<sup>[1](#page-1-2)</sup>. Sve do 1990., Erlang se mogao posmatrati kao dijalekt Prologa. Od tada, Erlang ima svoju sintaksu i postoji kao potpuno samostalan programski jezik. Godine rada su rezultirale u sve brzim, boljim i stabilnijim verzijama jezika, kao i u nastanku standardne biblioteke OTP (eng. The Open Telecom Platform) [\[6\]](#page-11-2). Od decembra 1998. godine, Erlang i OTP su postali deo slobodnog softvera (eng. open source software) i mogu se slobodno preuzeti sa Erlangovog zvanicnog sajta [\[9\]](#page-11-8). Danas, veliki broj kompanija koristi Erlang u razvoju svojih softverskih resenja. Neke od njih su: Erikson, Motorola, Votsap (eng. Whatsapp), Jahu (eng. Yahoo!), Fejsbuk (eng. Facebook) [\[9\]](#page-11-8).

#### 2.1 Uticaji

Erlang je funkcionalan, deklarativan i konkurentan programski jezik. Na njega, kao na funkcionalan jezik, uticao je Lisp funkcionalnom paradigmom koju je prvi predstavio. Na planu konkurentnosti Erlang je svojevrstan primer (detaljnije u poglavlju [4\)](#page-2-1).

Na pocetku, Erlang je stvaran kao neki dodatak na Prolog, vremenom prerastao u dijalekt Prologa, a kasnije je zbog svoje kompleksnosti i sveobuhvatnosti evoluirao u potpuno novi programski jezik. Stoga je

<span id="page-1-2"></span><sup>1</sup> Erlang je jedinica saobracaja u oblasti telekomunikacija i predstavlja kontinuirano koriscenje jednog kanala (npr. ako jedna osoba obavi jedan poziv telefonom u trajanju od sat vremena, tada se kaze da sistem ima 1 Erlang saobracaja na tom kanalu).

uticaj Prologa na Erlang bio neminovan. Sintaksa Erlanga u velikoj meri podseca na Prologovu (npr. promenljive moraju pocinjati velikim slovom, svaka funkcionalna celina se zavrsava tackom), oba jezika u velikoj meri koriste poklapanje obrazaca (eng. pattern matching).

Sa druge strane, Erlang je uticao na nastanak programskog jezika Eliksir (eng. Elixir). Eliksir, uz izmenjenu Erlangovu sintaksu, dopunjenu Erlangovu standardnu biblioteku, uziva siroku popularnost [\(lista kompanija](https://elixir-companies.com/) [koje ga svakodnevno koriste\)](https://elixir-companies.com/).

### <span id="page-2-0"></span>3 Osnovna namena, svrha i mogucnosti

Sa pocetkom od 1981. godine, jedan od zadataka Eriksonove laboratorije za racunarstvo je bio pronalazenje nacina za bolje programiranje aplikacija za telekomunikacije [\[6\]](#page-11-2). Takve aplikacije su ogromni programi i od velike važnosti je da rade sve vreme (koliko je to moguće). Naravno, poznato je da ce tolika kolicina koda zasigurno imati greske, ali u toj vrsti industrije, greske mogu biti fatalne. Na primer, sta se desava ako je doslo do kvara na nekoj telefonskoj liniji, a telefon nam je hitno potreban (recimo, neko ima srcani udar). Jednostavno nije moguce zaustaviti takvu aplikaciju, popraviti je i nanovo pustiti u rad. Kako se izboriti sa greskama u softverskim sistemima kada su one neminovne je osnovna motivacija za razvoj Erlanga [\[6\]](#page-11-2).

Tako, jedna od njegovih namena jeste pisanje sto sigurnijih programa koje je moguce popraviti bez potrebe za iskljucivanjem citavog sistema [\[5\]](#page-11-1). Vrlo brzi konkurentni i distribuirani programi su jos jedna od Erlangovih specijalnosti. Poseban koncept konkurentnosti koji je implementiran u Erlangu (vise u poglavlju [5\)](#page-4-0), kao i funkcionalna paradigma omogucavaju lako skaliranje programa i pravljenje velikih konkurentnih i distribuiranih sistema. Velika zajednica koja se godinama razvijala je doprinela stvaranju velikog broja biblioteka i okruzenja za Erlang, te prosirila njegov inicijalni skup mogućnosti i namena [\[5\]](#page-11-1).

### <span id="page-2-1"></span>4 Osnovne osobine

Sve paradigme koje podrzava Erlang su tu da bi se dobio jednostavan, kvalitetan i siguran konkurentan jezik. Kao svaki funkcionalni jezik poseduje sakupljac otpadaka [\[8\]](#page-11-4) u realnom vremenu, tako da se ne mogu pojaviti greske programera pri rukovanju memorijom. Sa konkurentne strane, sistem ima ugradenu kontrolu vremena, u smislu da se moze odrediti koliko ce neki proces cekati na poruku pre nego sto se aktivira, pa omogucava pisanje aplikacija koje rade u mekom realnom vremenu (eng. soft real-time systems) [\[8\]](#page-11-4) sa odzivom od nekoliko milisekudni. U ovom poglavlju videcemo koji su tipovi podzani u Erlangu da bi se njegove osibine i namene opisane u poglavlju [3](#page-2-0) ostvarile, kao i neka osnovna svojstva i koncepte.

### 4.1 Tipovi i promenjive

Erlang je dinamicki i jako tipiziran jezik. Na raspolaganju nam je 8 primitivnih tipova [\[6\]](#page-11-2). Osim uobicajnih celobrojnih, realnih vrednosti i referenci, Erlang uvodi i neke specifične tipove:

- Atomi koji se pisu malim slovima i predstavljaju konstante i enumerisane tipove. Samo ime je njihova vrednost. Pandan su makroima i enumerisanim tipovima u C-u.
- Binarne vrednosti omogucavaju lako i citljivo prelamanje broja na segmente u binarni zapis na zadatoj širini. U oznaci «vrednost:širina»
- Identikatori procesa predstavljaju reference na procese. Kreiraju se funkcijom spawn
- Portovi sluze za komunikaciju sa spoljasnjim svetom. Ako su u skladu sa protokolom portova preko njih se mogu slati i primati poruke

Tu su i dve osnovne strukture koje mogu da sadrze bilo koje tipove: torke  ${element_1, element_n}$  za fiksirani broj elemenata u njima, i liste  $[elem_1, elem_2,...]$  za čuvanje promenjivog broja elemenata. Osnovni operator konstrukcije liste je [Glava|Rep]. U okviru listi se prikazuju i niske, za koje ne postoji ugradeni poseban tip, vec su one liste vrednost koje odgovaraju vrednostima karaktera. Ako svi elementi liste mogu da se prikazu kao karakteri onda ce lista biti ispisana kao niska, sto ilustruje naredni primer.

```
1> [16#5A, 97+3, 2*50+14, 97, 8#166, 2#1101111].
"Zdravo"
2 > [65, 97, 2].[65,97,2]
```
U drugom primeru 2 se ne moze prikazati kao karakter pa lista nije prikazana kao niska. Ovde vidimo i neka elementarna izracunavanja i kako sa # mozemo elegantno koristiti bilo koju brojevnu osnovu. Da bismo sacuvali izracunavanja potrebne su nam promenjive.

Promenjive mogu biti vezane (eng. bound), one kojima je "dodeljena" neka vrednost, i slobodne. Vezivanje se vrsi najvise jednom i vrednost vezanih promenjihiv vise se ne moze menjati (eng. single assignment variables) osim ako se u interpreteru ne pozove funkicija f() koja sve promenjive nacini slobodnim [\[7\]](#page-11-3). Ovo je u skladu sa idejom funkcionalnih jezika da nema sporednih efekata sto za posledicu ima jednostavno izvodenje konkurentnosti, iako Erlang nije cisto funkcionalan jezik. Zapravo, operator = ne predstavlja nikakvu dodelu vec poklapanje obrazaca.

#### 4.2 Poklapanje obrazaca

Vecinu funkcija u Erlangu, kao i svako vezivanje promenjivih pisemo putem poklapanja obrazaca (eng. pattern matching). Neformalno<sup>[2](#page-3-0)</sup>, to je postupak poredenja terma sa obrascem. Ako obrazac i term imaju isti oblik, poklapanje uspeva, pri čemu će svaka promenjiva biti vezana sa podatkom na njemu odgovarajucoj poziciji. Ovaj proces poznat je kao unikacija. Pri unikaciji na raspolaganju je i posebna anonimna promenjiva \_ , a koju koristimo kada nas neka vrednost ne zanima i ne zelimo ni jednu promenjivu da vezemo za tu vrednost. U sledecem primeru prve tri linije pokazuju uspesnu unikaciju, dok je u poslednjoj pokusana unikacija X sa 51, sto nije uspelo kako je X vec vezano za {137, 42}.

 $1 > Z = 2$ .  $2 > \{X, \text{ Macka}\} = \{\{137, 42\}, \text{ Macka}\}.$ 

<span id="page-3-0"></span><sup>&</sup>lt;sup>2</sup> Formalna definicija u dodatku [A.1](#page-12-1)

 $3$ > [Glava| ] = [1,2,3,4,5,6].  $4 > \{X, Y\} = \{51, \text{ kuce}\}.$ 

Jedno prosirenje mogucnosti poklapanja obrazaca, korisno za izvodenje jednostavnih testova i poređenja u šablonu daju nam čuvari (eng. *quards*) sa ključnom rečju when. Čuvari su izrazi odvojeni sa ',' koji sadrže samo predikate poređenja<sup>[3](#page-4-1)</sup> kao u sledećem primeru.

 $max(X, Y)$  when  $X > Y \rightarrow X$ ;  $max(X, Y)$  -> Y.

Funkcija max je definisana preko pokpalanja obrazaca uz korišćenjem cuvara jednog uslova koji odreduje povratnu vrednost. U narednom delu formalizovacemo sta su funkcije u Erlangu.

#### 4.3 Funkcije

Svaka funkcija može imati više slučajeva odvojenih sa ';' do kojih će doci poklapanjem obrazaca ili preko argumenata ili preko cuvara u when delu koji je opcioni. Telo funkcije od niza izraza razdvojenih ','. Tackom se završava definicija i odvaja od ostalih funkcija. Njihovi primeri i korišćenja bice detaljnije opisani u delu [8.](#page-9-0)

```
ime_funckije(a11, a12, ... a1N) [when g11, g12, ... g1N] ->
        telo1;
...
ime\_funckije(am1, am2, ... amN) [when gM1, gM2, ... gMN] ->
        teloM.
```
Kao u svakom funkcionalnom jeziku funkcije su gradni prvog reda, tako da ih mozemo prosledivati kao argumente, vracati kao povratnu vrednost itd. Na raspolaganju su nam i anonimne lamda funkcije koje imaju sledeci oblik:

fun(a1, a2,  $\dots$  aN)  $\rightarrow$  telo end.

Česte su rekurzivne definicije funkcija [[5\]](#page-11-1), ali moramo imati na umu da su najefikasnije repne rekurzivne za koje nije potreban stek. Mnoge funkcije u Erlangu dizajnirane su da se vrte u beskonacnim petljama, posebno u klijent-server modelu u ulozi servera opisanog u narednom poglavlju [5.](#page-4-0)

### <span id="page-4-0"></span>5 Konkurentnost kao glavna specifičnost

Jedna od osnovnih osobina Erlanga i specifičnost po kojom se izdvaja od drugih jezika je konkurentnost i koncept na kom je zasnovana. Posmatrajuci svet oko sebe, uvidamo da je on u sustini konkurentan - u istom trenutku se desava veliki broj procesa [\[6\]](#page-11-2). U tom istom trenutku, mi smo sposobni da takav svet pojmimo i odreagujemo na sve sto se u njemu desava. Dakle, mi prirodno razumemo konkurentnost. Tako se i prirodno namece potreba za programskim jezikom koji bi omogucavao jednostavno modelovanje sveta kakav on stvarno jeste.

#### 5.1 Koncept

Koncept konkurentnosti implementiran u Erlangu se zove konkurentnost slanjem poruka (eng. message passing concurrency), sematski prikazan na slici [1.](#page-5-0) Ovo podrazumeva postojanje velikog broja procesa koji

<span id="page-4-1"></span><sup>&</sup>lt;sup>3</sup> Operatori poređenja su:  $\langle , = \langle , \rangle , = \rangle , = =, / =, =:=, =/=$ 

nikad ne dele memoriju, vec komuniciraju iskljucivo asinhronim slanjem poruka [\[5\]](#page-11-1). Sva izracunavanja se obavljaju u okviru procesa i trebalo bi da sistem bude dizajniran tako da jedan proces radi jedan mali posao. Vazno je napomenuti da procesi u Erlangu nisu procesi operativnog sistema, vec Erlanga. To je moguce zbog toga sto se njegovi programi izvrsavaju na BEAM virtuelnoj masini. Procesi se prave i unistavaju jako brzo, zauzimaju samo onoliko memorije koliko je neophodno (u vecini slucajeva vrlo malo) i ponasaju se isto na svim operativnim sistemima [\[5\]](#page-11-1).

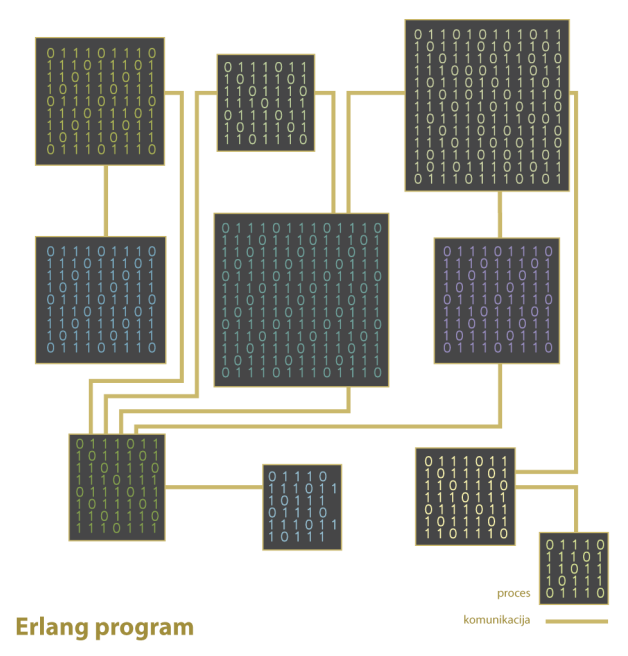

Slika 1: Konkurentnost u Erlangu

#### <span id="page-5-0"></span>5.2 Slanje i primanje poruka

Erlang omogucava jednostavano kreiranje novog procesa pozivom funkcije spawn koja vraća pid (eng. process identifier) na osnovu kojeg svaki proces moze da razlikuje ostale procese.

#### Pid = spawn([Module], FunctionName, [ArgumentList])

Jedini nacin za ostvarivanje komunikacije izmedu dva procesa je putem slanja poruka koriscenjem operatora '!'. U Pid ! Message procesu sa identifikatorom Pid šalje se poruka sadržana u promenljivoj Message, pri cemu poruka moze biti bilo koji validni term. Operator slanja evoluira svoje argumente prvo levi argument da bi se dobio pid procesa koji prima poruku, a potom desni da bi se dobila poruka koja se salje. Povratna vrednost je bas ta poruka. Slanje poruka je asinhrono, posiljalac nece cekati da poslata poruka stigne na odrediste niti da bude primljena [\[5,](#page-11-1) [8\]](#page-11-4).

Za primanje poruka koristi se operator receive. Svaki proces ima svoje sanduče gde se nalaze poruke u redosledu pristizanja. Poruke se porede poklapanjem obrazaca. Kada poklapanje uspe poruka se vadi iz sanduceta i izvršava se navedena akcija. Receive vraća vrednost poslednjg izraza iz izvrsene akcije. Ako poslata poruka nikad ne stigne na odrediste, sto se moze desiti npr. kao posledica pada procesa koji je poslao poruku, izbegavamo beskonačno čekanje tako što se uvodi maksimalno vreme čekanja (eng. timeout).

receive

```
Pattern1 [when Guard1] ->
    Expressions1;
Pattern2 [when Guard2] ->
    Expressions2;
    ...
    [after Time ->
            Expressions]
```
end

Ukoliko zelimo da primimo bilo koju poruku to moze da se uradi korišćenjem AnyMessage. Ali, češće želimo da primamo samo one poruke koje su namenjene nama. Da bismo to ostvarili moramo poslati svoj pid (ako saljemo pismo moramo napisati svoju adresu da bismo dobili odgovor) sto se postize sa funkcijom self().

Pid ! {self(), Message}

#### <span id="page-6-0"></span>5.3 Klijent-server model

Kada šaljemo poruku procesu moramo znati njegov pid. Ovo često nije prakticno zbog moguceg velikog broja procesa, niti pozeljno iz bezbedonosnih razloga (neki procesi bi trebalo da sakriju svoj identitet). Da bi bilo omoguceno slanje poruka bez poznavanja identikatora uvodi se pojam registrovanja procesa, tj. davanje imena koje mora biti atom [\[5,](#page-11-1) [6\]](#page-11-2). Funkcijom register(name, Pid) atom name se vezuje za Pid i na dalje ga mozemo indentikovati preko dodeljenog atoma.

Glavni razlog registrovanja procesa je da se omoguci klijent-server model koji je ključni za komunikaciju između procesa u Erlangu  $[8, 5, 5]$  $[8, 5, 5]$  $[8, 5, 5]$  $[8, 5, 5]$ [6\]](#page-11-2). U ovom modelu obe strane mogu biti procesi na istoj ili razlicitim masinama. Klijent uvek zapocinje neko izracunavanje obracajuci se serveru, koji obraduje zahtev i vraca odgovor klijentu. Jedan jednostavan primer ovog modela bice objasnjen u delu [8.](#page-9-0)

#### 5.4 Greske u konkurentnim programima

Za pravljenje sistema otpornog na greske neophodna su nam dva racunara, jedan *radnik* koji će izvršavati posao i drugi supervizor koji će posmatrati i biti spreman da preduzme posao u trenutku kada se dogodi pad prvog (eng. worker-supervisor relationship) [\[5\]](#page-11-1). U Erlangu je ovo omoguceno korišćenjem povezivanja procesa funkcijom link. Pretpostavićemo da su neki procesi A i B linkovani. Ako proces A iznenada prestane sa radom onda se proces B obaveštava takozvanim završnim signalom. Ukoliko je obrnuto, obavestava se proces A. Sta se desava kada proces dobije zavrsni signal? Ako proces nije bio aktivan u tom trenutku onda se on unistava, a inace proces moze da trazi da se uhvate signali. Proces u ovakvom stanju se naziva sistemskim procesom [\[5\]](#page-11-1).

Sledeći primer prikazuje kako uhvatiti završni signal. Funkcija on\_exit(Pid,  $Fun)$  pravi link ka procesu Pid. Pozivom funkcije process\_flag kreirani novi proces se transformise u sistemski proces i onda se povezuje se sa procesom Pid uz pomoc funkcije link(Pid). Kada proces umre onda je primljen i obraden blokom receive.

```
on_exit(Pid, Fun) ->
    span(fun() \rightarrowprocess_flag(trap_exit, true),
                     link(Pid),
                    receive
                         {'EXIT', Pid, Why} ->
                                 Fun(Why)
                    end
          end).
```
Testiranje se vrši kreiranjem funkcije  $F$  koja čeka na poruku  $X$  od koje onda kreira atom i nekog procesa Pid. Onda se za nadgledanje postavlja funkcija on exit.

```
1> F = fun() ->
     receive
          X \rightarrow list_to_atom(X)end
   end.
2> Pid = spawn(F).
3> on_exit(Pid,
            fun(Why) ->
                 io:format(" ~p died with: ~p~n", [Pid, Why])
            end).
```
Ako se procesu Pid pošalje atom, on će umreti jer će pokušati da izračuna funkciju list to atom sa argumentom koji nije lista i onda će funkcija on\_exit prijaviti gresku.

```
4> Pid ! Zdravo.
Zdravo
<0.61.0> died with:{badarg,[{erlang,list_to_atom,[hello]}]}
```
Jos jedan nacin za razresavanje greski je takozvanim zivo-odrzivim procesima (eng. a keep-alive process). Ideja je kreirati registrovane procese, koje smo spomenuli u [5.3,](#page-6-0) koji ce uvek biti zivi i ako prestanu sa radom iz bilo kog razloga, odmah ce se restartovati. U narednom primeru se kreira registrovani proces pod nazivom Name koji izvršava spawn(Fun).

```
keep_alive(Name, Fun) ->
    register(Name, Pid = spawn(Fun)),
    on_exit(Pid, fun(_Why) -> keep_alive(Name, Fun) end).
```
# <span id="page-7-0"></span>6 Okruzenja i njihove karakteristike

Erlang je poznat za podrzavanje skalabilnih sistema otpornih na greske (eng. scalable fault-tolerant systems), ali takode nudi mnostvo mogucnosti koje ga cine dobrim jezikom za veb programiranje. Na primer, mogucnost reagovanja na vise korisnickih zahteva istovremeno, ne razmisljajuci o problemima konkurentnosti. U tabeli [1](#page-8-1) je prikazano poredenje 3 glavna

veb okruženja: ChicagoBoss, Nitrogen i Zotonic po nekim interesantnim osobinama.

<span id="page-8-1"></span>

|                               | ChicagoBoss | Nitrogen | Zotonic |
|-------------------------------|-------------|----------|---------|
| Razvoj zasnovan na događajima |             |          |         |
| Okruženje za testove          |             |          |         |
| Generisanje koda              |             |          |         |
| Django šabloni                |             |          |         |
| Integrisani mejl server       |             |          |         |
| UTF-8 u Erlang kodu           |             |          |         |
| Višejezični podaci            |             |          |         |
| Generisanje JavaScript koda   |             |          |         |
| Generisanje JSON formata      |             |          |         |
| Integrisani WebSocket         |             |          |         |

Tabela 1: Poredenje Erlang veb okruzenja

Okruženje ChicagoBoss sadrži sloj apstrakcije baze podataka (eng. database abstraction layer) pod nazivom BossDB [\[1\]](#page-11-5) koji je zasluzan za postavljanje upita nad bazom podataka i njeno azuriranje. Podrzani su MySQL, Mnesia, Tokyo Tyrant i PostgreSQL. Za razliku od ChicagoBossa, Nitrogen okruženje ne podržava model podataka uopšte, dok Zotonic [\[4\]](#page-11-7) podržava isključivo  $PostgresQL$ .

Takode, interesantno je primetiti da neka okruzenja imaju integrisani mejl server koji nudi funkcije za primanje i slanje e-poste i ostale mogućnosti, čime olakšava rad korisnicima. Na primer, slanje e-pošte u okruzenju ChicahoBoss izgleda ovako:

#### boss\_mail:send(FromAddress, ToAddress, Subject, Body)

U tabeli [1](#page-8-1) vidimo da sva tri okruzenja podrzavaju i okruzenje za testove, gde su testovi struktuirani kao stabla nadovezivanja (eng. trees of continuations) [\[3\]](#page-11-9). Postoje gotove funkcije koje olaksavaju testiranje nekih opste poznatih akcija kao sto je provera da li je e-posta ispravno primljena/poslata, da li je stranica na vebu modikovana itd.

Django šabloni (eng. Django templates)  $[2]$  služe za jednostavnije i brže generisanje dinamickih HTML stranica pomocu gotovih sablona. Nitrogen ima svoje Nitrogen HTML šablone ali je u procesu prelazak na Django sablone.

Svaki od opisanih okruzenja ima svoje prednosti i mane, te zato nije jednostavno presuditi koji od ovih okruzenja treba koristiti zasigurno, a koji ne treba. U zavisnosti od onoga sta je prioritet bira se odgovarajuce okruženje. U dodatku [A.2](#page-12-2) možete pogledati primere u nekim od spomenutih okruzenja.

# <span id="page-8-0"></span>7 Instalacija i pokretanje

Postoji vise nacina da se instalira Erlang sa neophodnim paketima. Ovde ce biti predstavljena instalacija koriscenjem prekompajliranih binarnih fajlova za neke operativne sisteme zasnovane na Linuksovom kernelu i pokretanje na jednom od njih, kao i instalacija za Windows.

#### 7.1 Linux

Na operativnim sistemima zasnovanim na Ubuntu, Erlang se moze instalirati sa: sudo apt-get install erlang. Nakon uspesne instalacije, Erlang kod je moguce kompajlovati ili interpretirati i pokretati u interpretatoru. Interpretator se pokrece kucanjem komande erl u terminalu, a iz istog se izlazi sa  $Ctrl + G$  iza kog sledi  $q$  [\[5\]](#page-11-1). Erlang interpretator ima u sebi ugrađen editor teksta koji je baziran na emacs-u [\[7\]](#page-11-3). Kôd iz datoteke se kompajluje komandom erlc i navodenjem imena fajla sa ekstenzijom erl. Nakon toga se dobija izvrsna datoteka sa ekstenzijom beam koja se moze pokrenuti uz navođenje adekvatnih flegova.

#### 7.2 Windows

Na operativnom sistemu Windows, Erlang se moze instalirati preuzi-manjem binarne datoteke sa oficijalnog sajta [\[9\]](#page-11-8) programskog jezika. Posle duplog klika na .exe fajl samo je potrebno ispratiti uputstva. Pokretanje interpretatora se vrsi na isti nacin kao i na Linuks sistemima.

# <span id="page-9-0"></span>8 Primeri kodova sa objašnjenjima

Počećemo od primera "Hello World" i videti osnovnu sintaksu jezika. Jednolinijski komentari pocinju znakom %. Prvo navodimo naziv naseg modula u kome se nalaze funkcije koje pisemo, a da bi one mogle da se koriste izvan modula potrebno je da ih navedemo u export naredbi. start/0 oznacava da funkcija start prima 0 argumenata. Da bismo zeljeni tekst prikazali u konzoli, koristimo io modul koji sadrzi potrebne IO funkcije u Erlangu.

```
% hello world program
-module(helloworld).
-export([start/0]).
```
 $start() \rightarrow$ io:fwrite("Hello, world!\n").

Omogućene su sve klasične funkcionalne konstrukcije jezika. Pogledajmo samo neke od njih, kao što je razumevanje listi (eng. list comprehension), funkcija map i implementacija neke funkcije kao što je QuickSort.

Izdvajanje svih celobrojnih vrednosti iz liste vecih od nekog broja putem razumevanja liste sastoji se od generatora  $\langle$ - i filtera liste.

>  $[X \mid | X \subseteq [{1,5}, 2, 3, 4, crveno, 5, 6], integer(X), X>3].$ [4,5,6]

Primetimo da liste mogu da sadrze elemente razlicitog tipa. Pogledajmo funcionalni nacin obrade liste putem funkcije map - njenu implementaciju i primenu. map(F, List) vraca novu listu dobijenu primernom funkcije F na svaki element liste L.

 $map(F, [H|T]) \rightarrow [F(H) | map(F, T)],$  $map(F, []$  -> [].

double(L)  $\rightarrow$  map(fun(X)  $\rightarrow$  2\*X end, L).

 $>$  double( $[1, 2, 3, 4]$ ). [2,4,6,8]

Sortirajmo listu putem QuickSort algoritma. Koristeci poklapanje obrazaca razdvajamo denicju na slucaj kada imamo bar jedan element i slucaj prazne liste. Kada imamo jedan element mozemo ga proglasiti pivotom i u odnosu na njega podeliti na sve manje i sve vece od njega razumevanjem liste. Potom rekurzivno obradujemo dalje podliste.

```
sort([Pivot|T]) ->
     sort([X \mid | X \leftarrow T, X \leftarrow Pivot]) ++
     [Pivot] ++
     sort([X \mid | X \subseteq T, X \ge Pivot],sort([]) \rightarrow [].
```
Posto smo se upoznali sa elementarnim konstrkcijama, pogledajmo nesto sto je karakteristicno za Erlang. Naredni primer pokazuje kako komuniciraju procesi u klijent-server modelu opisanog u delu [5.](#page-4-0) Klijent salje zahtev serveru za racunanje hipotenuze ili povrsine pravouglog trougla, a server vrši izračunavanje u funkciji loop i vraća odgovoru klijentu. Kada modul trougao bude implementiran, izvrsavanje ce izgledati ovako: U liniji 1 kreiramo novi serverski proces i dobijemo njegov pid, potom ga registrujemo i pozovemo funkciju klijent koja enkapsulira slanje zahteva i primanje odgovora.

```
1> Pid = spawn(fun trougao:loop/0).
2> register(server, Pid).
3> trougao:klijent(server, {hipotenuza,3,4}).
5.0
```
U klijentskoj funkciji pošaljilac mora da uključi svoju adresu sa self() i posalje zahtev na serverski proces. Potom ceka odgovor koji je namenjen njemu, odnosno prihvata odgovor kada se poklopi obrazac torke {Pid, Response}. Tacnije, Pid je vezana, a Response slobodan promenjiva koja ce biti vezana kada stigne odgovor.

```
klijent(Pid, Request) ->
    Pid ! {self(), Request},
    receive
        {Pid, Response} ->
            Response
    end.
```
Sa klijetske strane takode se vrsi poklapanje obrazaca sa atomom koji je poslat u zahtevu (šta klijent želi da računa), izračunavanje i slanje odgovora na adresu klijenta. Kompletan kod dostupan je u datoteci [trougao.erl](https://raw.githubusercontent.com/mrdakj/msnr/master/trougao.erl)

```
loop() ->
   receive
        {From, {hipotenuza, A, B}} ->
           From ! {self(), sqrt(A*A + B*B)}, loop();{From, fportsina, A, B}} ->
           From ! {self(), A * B / 2}, loop();
        {From, Other} ->
            From ! {self(), {error, Other}}, loop()
   end.
```
### <span id="page-11-0"></span>9 Zaključak

U ovom radu su ukratko, ali jezgrovito objasnjene najvaznije osobine i paradigme programskog jezika Erlang: od upoznavanja sa sintaksom, preko elementarnih primera, do njegovog specifičnog koncepta konkurentnosti. Elegantan i jednostavan rad sa procesima u potpunosti je opravdao ideju i namenu za koju je jezik nastao. Ipak, nijedna tehnologija, niti programski jezik nisu univerzalno resenje, pa tako nije ni Erlang. Njegova ekspertiza su sigurni konkurentni i distribuirani sistemi, aplikacije za telekomunikaciju, Internet serveri, dok nije najbolji izbor za obradu slika, signala i velike količine podataka [\[9\]](#page-11-8). Kroz izložene koncepte ovaj rad pruza odlican uvod za upoznavanje sa Erlangom i podstrek citaocu na dalje i dublje istrazivanje koje bi se moglo ticati distribuiranosti, radu sa portovima, obradom gresaka i slicno.

# Literatura

- <span id="page-11-5"></span>[1] ChicagoBoss framework documentation. on-line at: [http://](http://chicagoboss.org/doc/api-db.html) [chicagoboss.org/doc/api-db.html.](http://chicagoboss.org/doc/api-db.html)
- <span id="page-11-6"></span>[2] Django Templates Documentation. on-line at: [https://docs.](https://docs.djangoproject.com/fr/2.1/topics/templates/) [djangoproject.com/fr/2.1/topics/templates/.](https://docs.djangoproject.com/fr/2.1/topics/templates/)
- <span id="page-11-9"></span>[3] Functional Tests As A Tree Of Continuations. on-line at: [https://www.evanmiller.org/](https://www.evanmiller.org/functional-tests-as-a-tree-of-continuations.html) [functional-tests-as-a-tree-of-continuations.html.](https://www.evanmiller.org/functional-tests-as-a-tree-of-continuations.html)
- <span id="page-11-7"></span>[4] Zotonic framework documentation. on-line at: [http://docs.zotonic.](http://docs.zotonic.com/en/latest/index.html) [com/en/latest/index.html.](http://docs.zotonic.com/en/latest/index.html)
- <span id="page-11-1"></span>[5] J. Armstrong. Programming Erlang (2nd edition). Pragmatic Bookshelf, 2013.
- <span id="page-11-2"></span>[6] Joe Armstrong. Making reliable distributed systems in the presence of software errors. PhD thesis, The Royal Institute of Technology, Stockholm, Sweden, 2003.
- <span id="page-11-3"></span>[7] F. Hebert. Learn You Some Erlang for Great Good! No Starch Press, 2013.
- <span id="page-11-4"></span>[8] C. Wikström M. Williams J. Armstrong, R. Virding. Concurrent Programming in Erlang. Prentice Hall, 1996.
- <span id="page-11-8"></span>[9] OTP team. Erlang. on-line at: [http://www.erlang.org/.](http://www.erlang.org/)

# <span id="page-12-0"></span>A Dodatak

#### <span id="page-12-1"></span>A.1 Pokpalanje obrazaca

Da bismo objasnili ovaj ključni koncept potrebno je prvo da definišemo pojmove terma i obrasca [\[6\]](#page-11-2).

Definicija 1. Osnonvni term (eng. ground term) se definiše kao primitivni tip, uredeni par ili lista osnovnog terma.

Definicija 2. Obrazac ili šablon (eng. pattern) može biti primitivni tip, promenjiva, uredeni par ili lista sablona. Ako su u obrascu sve promenjive razlicite onda se on naziva primitivnim.

Definicija 3. Ako je P primitivni obrazac i T term, onda kažemo da se obrazac P poklapa sa T ako i samo ako:

- Ako je P lista sa glavom Pg i repom Pr, a T lista sa glavom Tg i repom Tr, onda Pg mora da se unikuje sa Tg i Pr sa Tr
- Ako je P torka P1, P2,...Pn i T torka T1, T2,...Tn, onda svi elementi redom mora da se unifikuju - P1 sa T1, P2 sa T2, ... Pn sa Tn.
- Ako je P konstanta, onda T mora da bude ista konstanta
- Ako je P slobodna promenjiva V onda ce V biti vezana za T

#### <span id="page-12-2"></span>A.2 Primeri koda u veb okruzenjima

U poglavlju [6](#page-7-0) smo se upoznali sa glavnim predstavnicima Erlang veb okruzenja i videli njihove osnovne karakteristike. Prikazacemo nekoliko primera u veb okruzenjima.

Prvo cemo pokazati jedan napredniji primer programa "Hello World"u ChicagoBoss okruzenju. Erlang fajl bi izgledao ovako:

```
-module(appname_my_controller, [Reg]).
-compile(export_all).
hello('GET', [Name]) ->
        {ok, [{name, Name}]}.
```
Dok je u HTML fajlu neophodno napisati:

Hello, {{ name }}.

Primer u okruženju Nitrogen sa ispisom poruke kao reagovanje na klik. Prvo se učitava gotov šablon HTML strane i postavlja se naslov strane. Zatim se dodaje tekst ispod kojeg se kreira dugme sa njegovim identi fikatorom i obezbeđuje se reagovanje na klik. Postoji hvatač događaja  $event(click)$  koji će ispisati poruku kada se klikne na dugme i zameniti sve ono sto se nalazi u telu (eng. html body) sa novom porukom.

```
-module(module_name).
-compile(export_all).
-include_lib("nitrogen_core/include/wf.hrl").
main() -> #template{file=template_name}.
title() -> "My Hello World".
body() ->
    #panel{body=[
        "Click on button below!!"
```

```
#br{},
       #button{
           id=button_id_name,
           postback=click,
           text="Click Me"
       }
   ]}.
event(click) ->
   NewBody = #panel{
       id=id_name_of_the_replacement,
       text="You clicked!!"
   },
   wf:replace(button_id_name, NewBody).
```